## Criação manual do email do Google Workspace (servidores e terceirizados) 27/07/2024 01:13:45

**Imprimir artigo da FAQ**

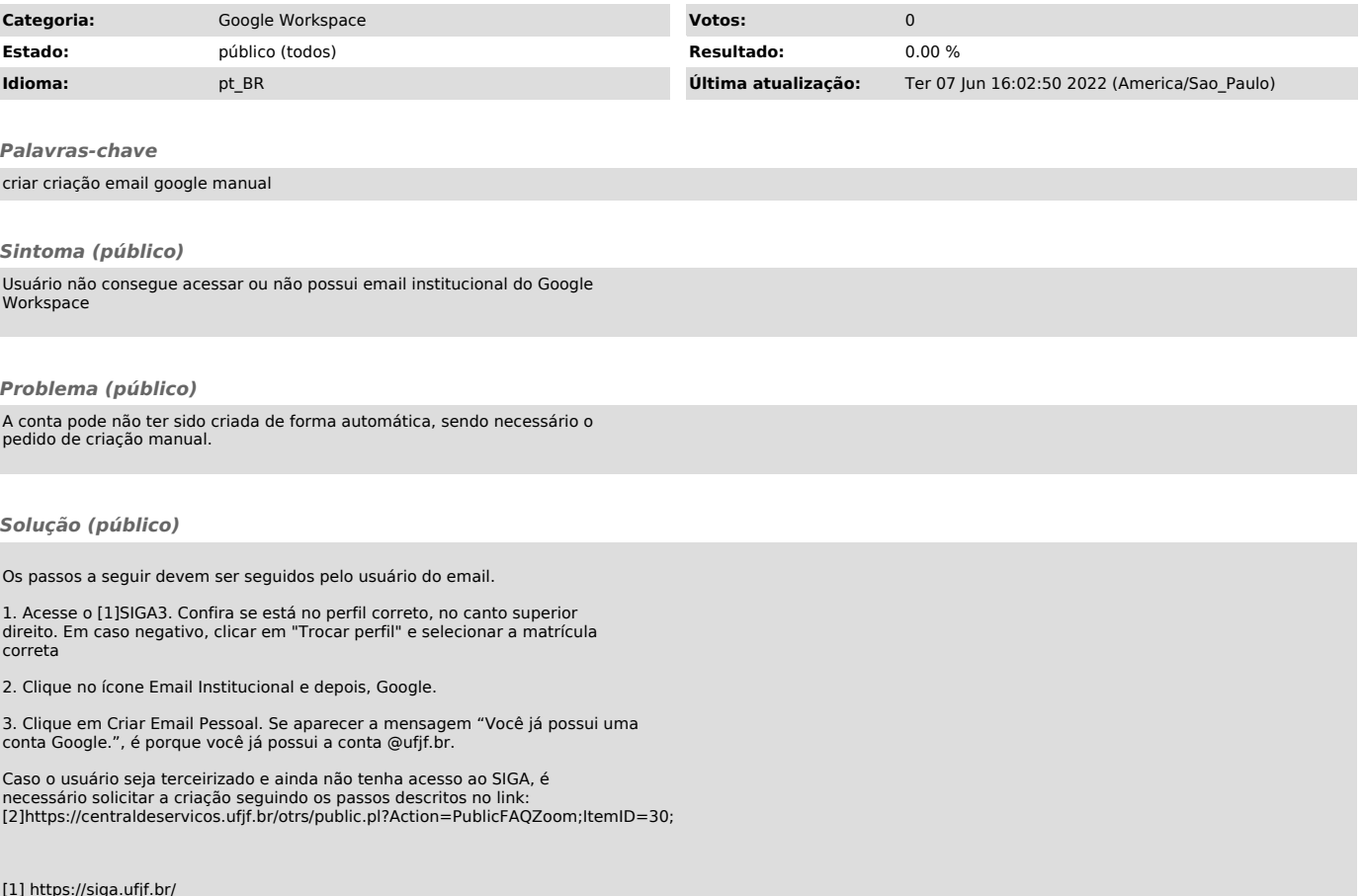

[1] https://siga.ufjf.br/ [2] https://centraldeservicos.ufjf.br/otrs/public.pl?Action=PublicFAQZoom;ItemID=30;